# **pypingdom Documentation**

*Release 0.1.1*

**Paolo Sechi <sekipaolo@gmail.com>**

**Mar 26, 2022**

#### Contents:

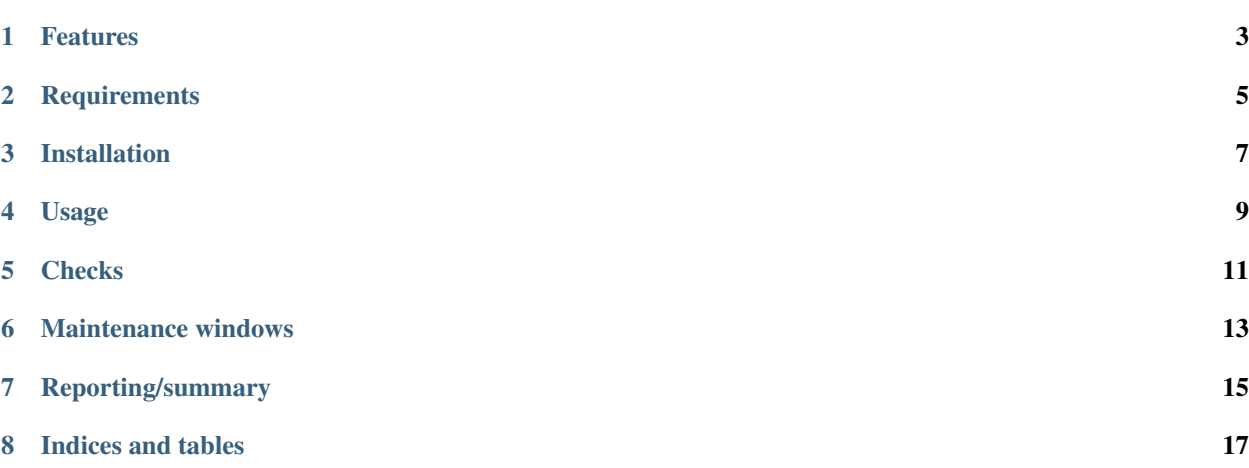

Python library for interacting with Pingdom services (REST API and maintenance windows).

#### Features

- <span id="page-6-0"></span>• Support for [Multi-User Authentication](https://www.pingdom.com/resources/api#multi-user+authentication)
- Check management: create, delete, update, list
- Maintenance windows: create, delete, list
- Fetching outage summaries

Warning: Since the Pingdom REST API don't support maintenance windows, we interact with the Website for it. Therefore this feature is highly fragile and can *break* at any moment due to frontend changes on the Pingdom website.

#### **Requirements**

- <span id="page-8-0"></span>• Pingdom account
- requests (0.10.8 or newer)

Installation

<span id="page-10-0"></span>pip install pypingdom

Usage

<span id="page-12-0"></span>The *client* object will allow you to interact both with the REST API and the GUI (for maintenance windows).

**>>> import pypingdom** >>> client = pypingdom.Client(username="username@example.com", password="your\_password", apikey="your\_api\_key", email="your\_email")

the *email* parameter is required for [Multiuser Authentication.](https://www.pingdom.com/resources/api#multi-user+authentication)

**Checks** 

<span id="page-14-0"></span>Since Pingdom does not treat the check name as identifier (as we probably want to do) the client object will retrieve the check list from the API and cache it as a dictionary ( check\_name => check\_instance). You can access it through the *checks* attribute:

```
>>> client.checks["my awesome check"]
pingdom.Check <1895866>
  autoresolve: 0
 alert_policy: 2118909
 name: example_com
 created: 1448565930
  lasterrortime: 1489325292
 resolution: 1
 lastresponsetime: 558
 lasttesttime: 1489847772
 alert_policy_name: Production Systems
 paused: False
 host: hostname.example.com
  acktimeout: 0
  ipv6: False
  use_legacy_notifications: False
  type: http
  tags: []
```
a better way to retrieve a check would be:

**>>>** client.get\_check("my awesome check")

that will return None if the check doesn't exists

List checks with *production* and *frontend* tags:

**>>>** client.get\_checks(filters={"tags": ["production", "frontend"]})

Create a check:

```
>>> check_definition = {
       "name": "My awesome check",
        "paused": True,
        "alert_policy": 201745,
        "type": "http",
        "host": "www.google.com",
        "url": "/",
        "requestheaders": {
            'XCustom': 'my header value'
        },
        "tags": [{"name": "pypingdom-test"}, {"name": "custom-tag"}],
        "encryption": False
    }
>>> client.create_check(check_definition)
```
Refers to [this page](https://www.pingdom.com/resources/api#MethodCreate+New+Check) for the list of options.

When you create or modify a check some related entity need to be referenced by id:

#### *Integrations*

To enable/disable an integration plugins (like webhooks) use the field *integrationids* (array with integer ids to set or "null" tring to remove it)

#### *Alert policies*

To bind an alerting policy use the field *alert\_policy* (numeric id to set it or string "null" to disable alerts)

Update a check:

```
>>> client.update_check(check, {"paused": True})
```
this will return True if an effective change was sent to the API and False otherwise (useful for idempotent usage, like ansible modules)

Delete a check:

```
>>> client.delete_check(check)
```
#### Maintenance windows

<span id="page-16-0"></span>Retreive maintenance windows for production websites in the last 7 days:

```
>>> import datetime
>>> checks = client.get_checks(filters={"tags": ["production", "frontend"]})
>>> start = datetime.datetime.now() - datetime.timedelta(days=7)
>>> client.get_maintenances(filters={"checks": checks, "after": start})
```
Create a 1 hour maintenance window for production websites:

```
>>> start = datetime.datetime.now() + datetime.timedelta(minutes=10)
>>> end = start + datetime.timedelta(hours=1)
>>> window = client.create_maintenance({"checks": checks, "name": "pypingdom test
˓→maintenance", "start": start, "stop": end})
```
Delete future maintenance windows:

```
>>> windows = client.get_maintenances(filters={"checks": checks, "after": datetime.
˓→datetime.now()}):
>>> for m in maintenances:
   client.delete_maintenance(m)
```
#### Reporting/summary

<span id="page-18-0"></span>Retrieve average response time and uptime summaries:

```
>>> checkid = client.get_check("my awesome check")._id
>>> start = int(time.time()) - 30*24*60*60 # 30 days back>>> end = time.time()
>>> client.get_summary_average(checkid, start, end, include_uptime="true")
```
Indices and tables

- <span id="page-20-0"></span>• genindex
- modindex
- search